#### ANDROID HIDDEN TREASURES

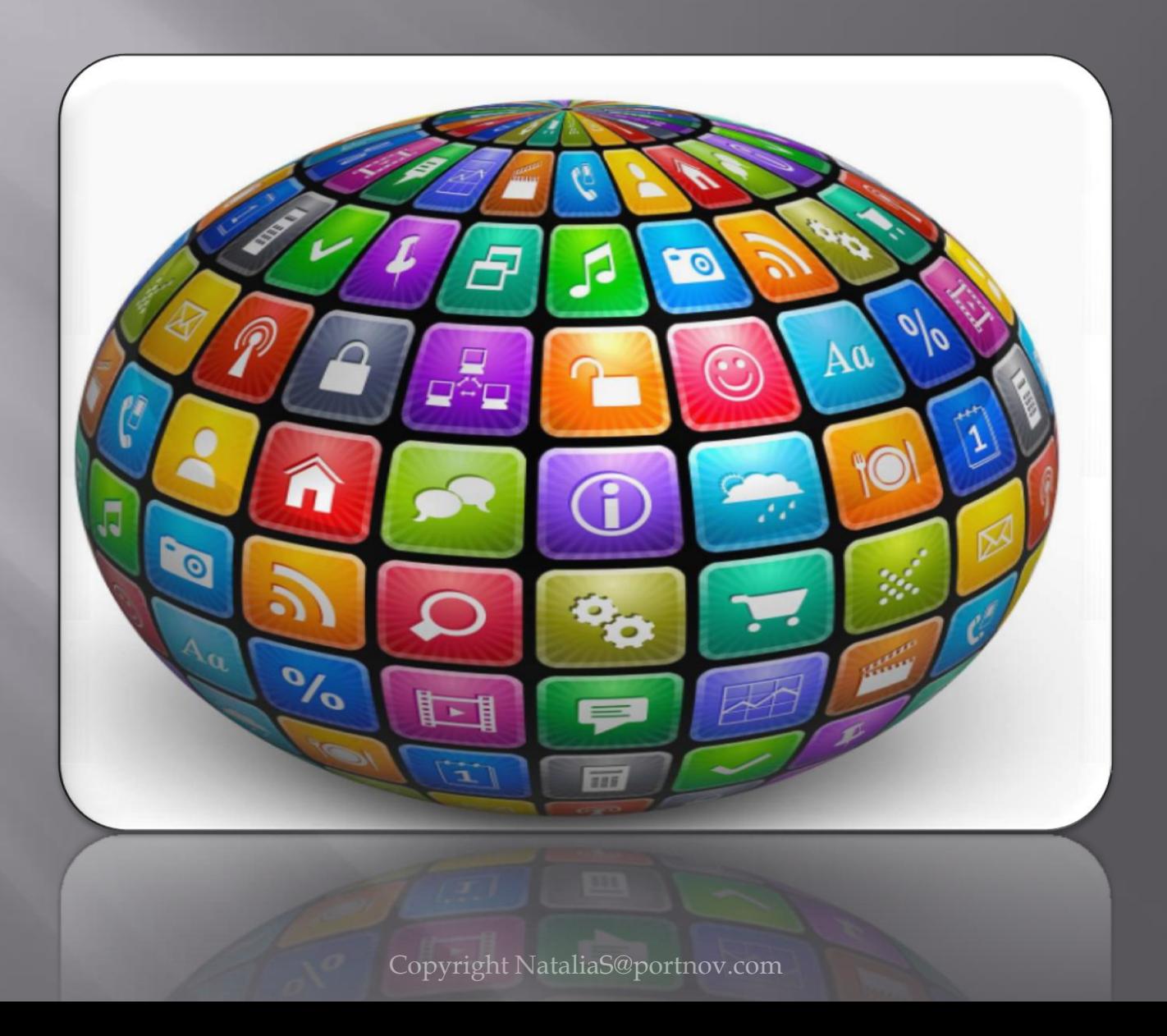

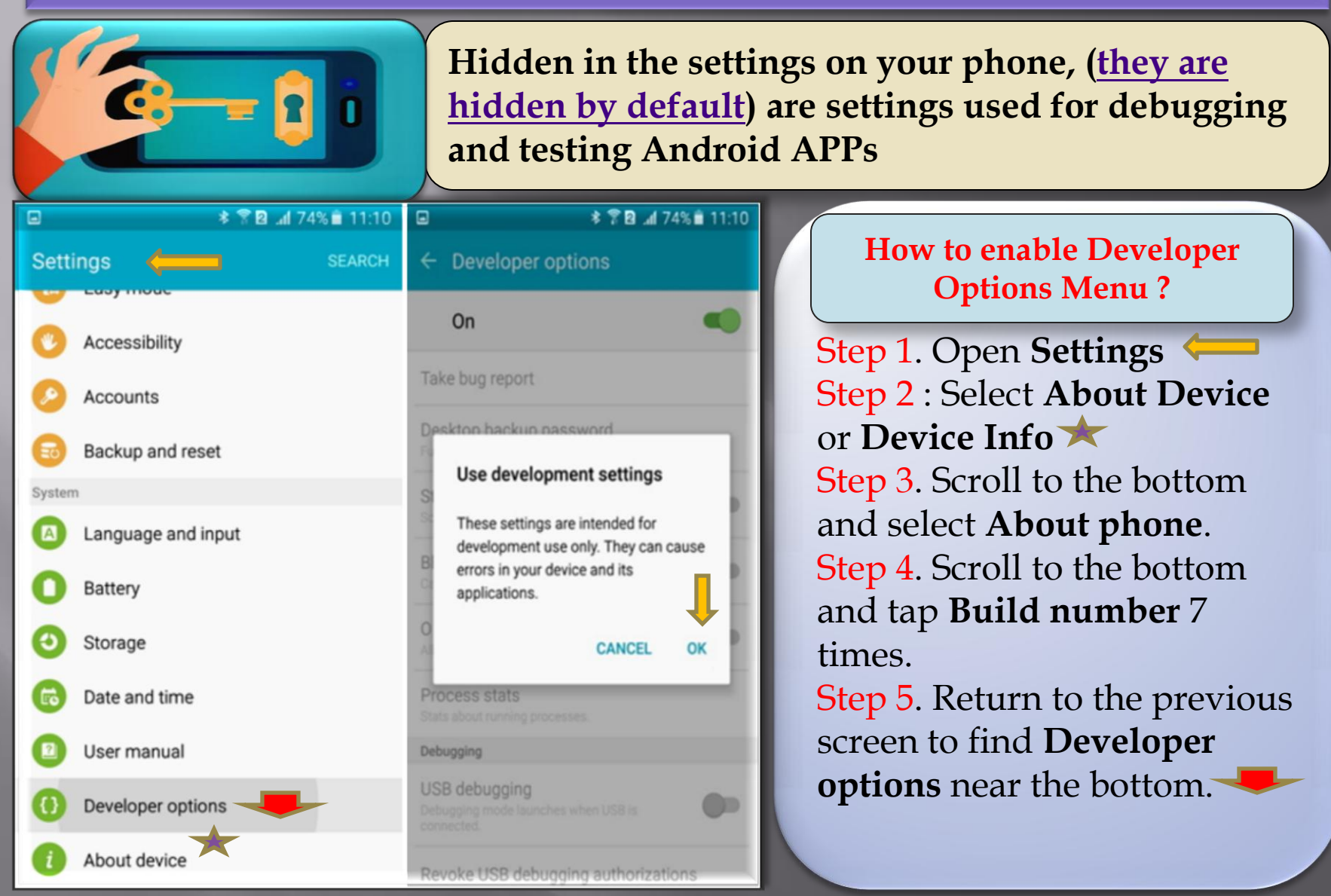

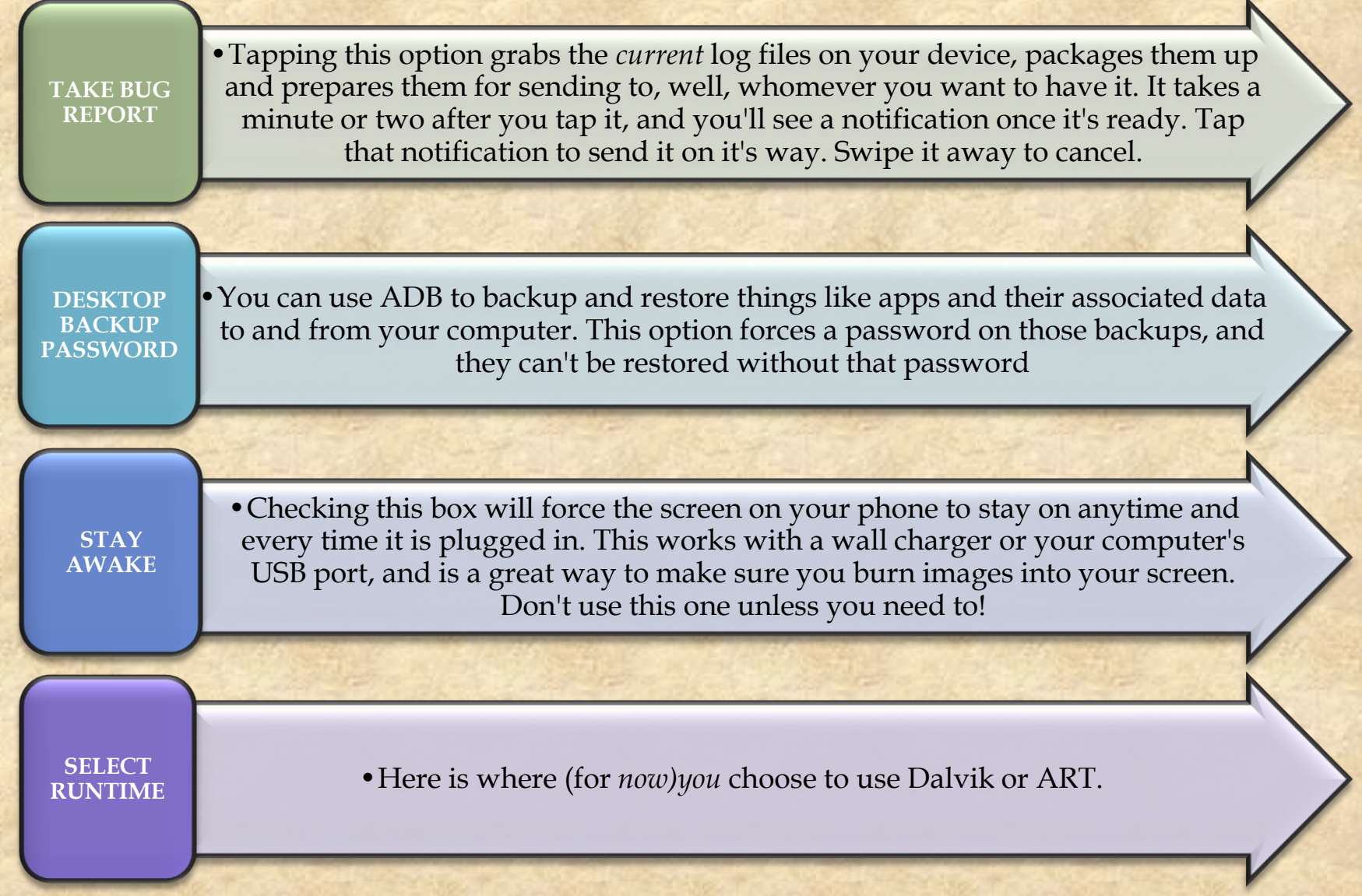

Copyright NataliaS@portnov.com 3

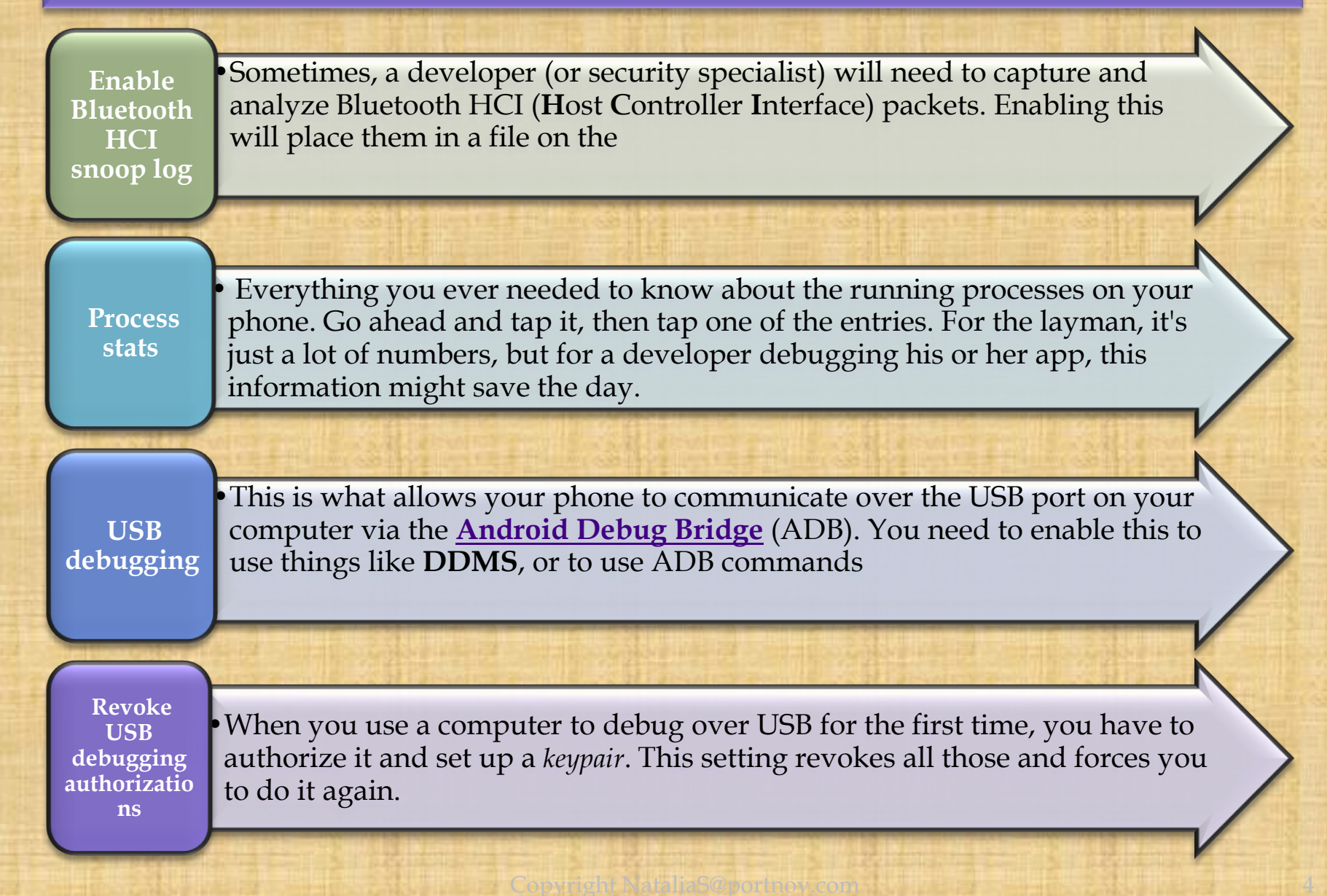

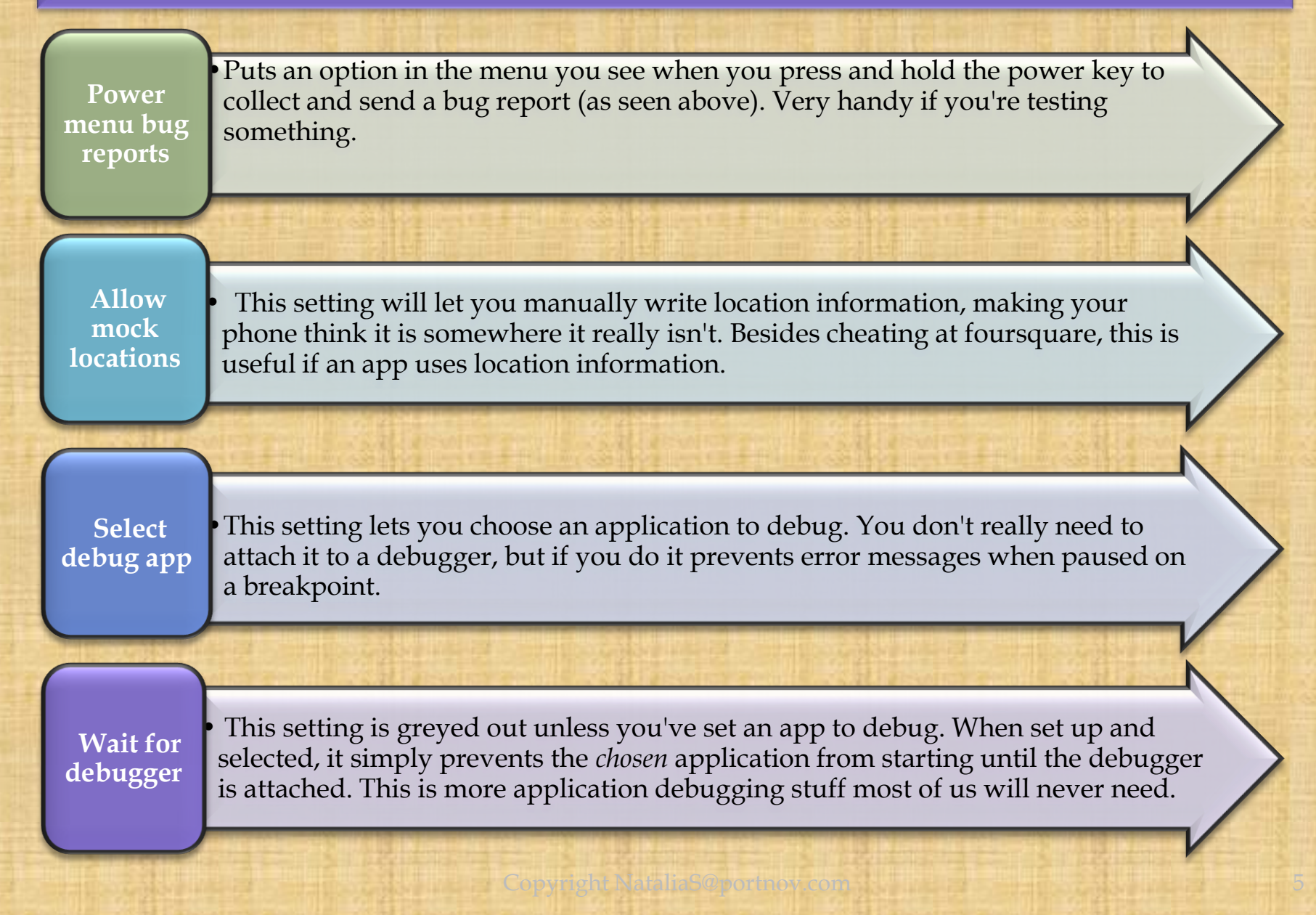

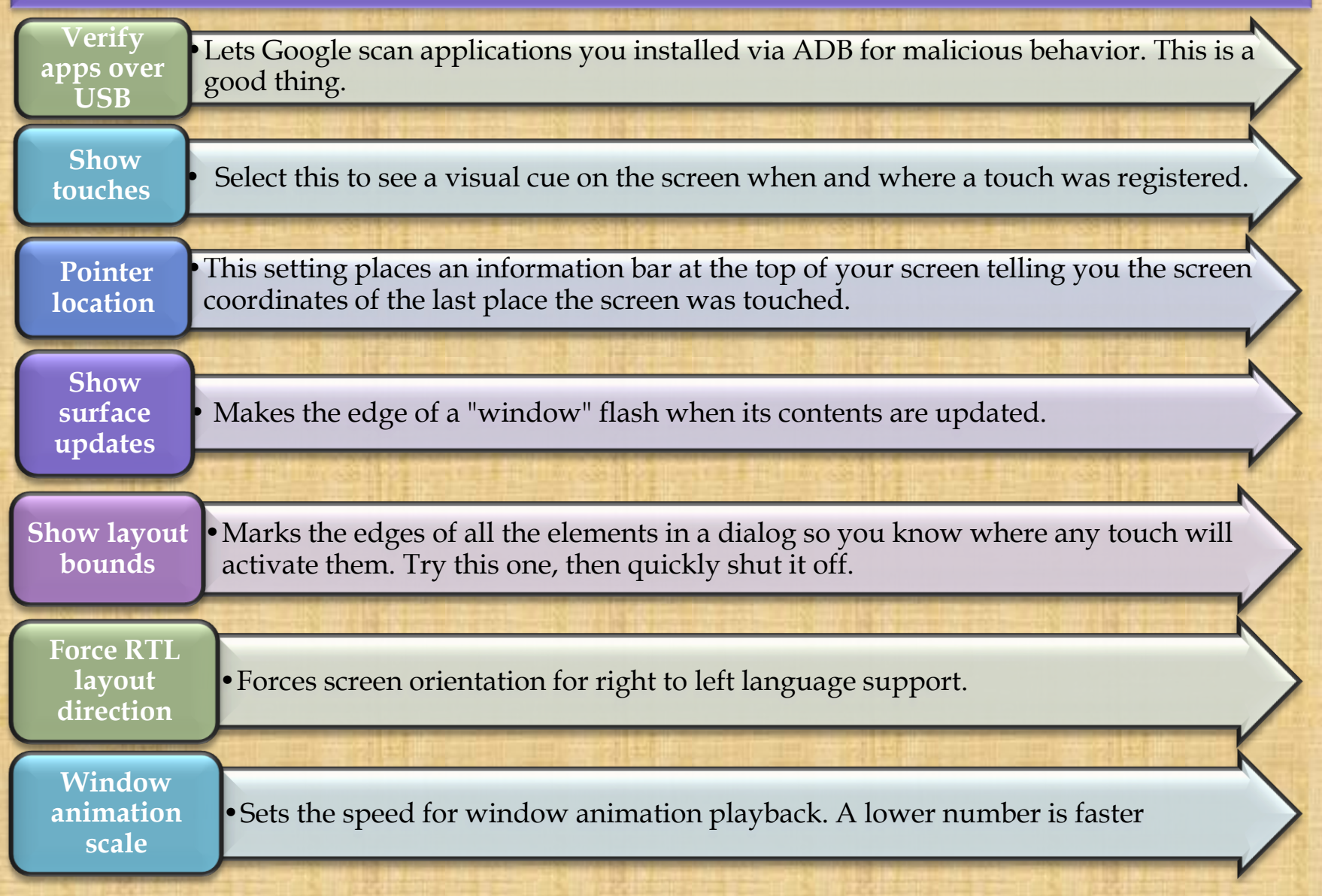

Copyright NataliaS@portnoy.com

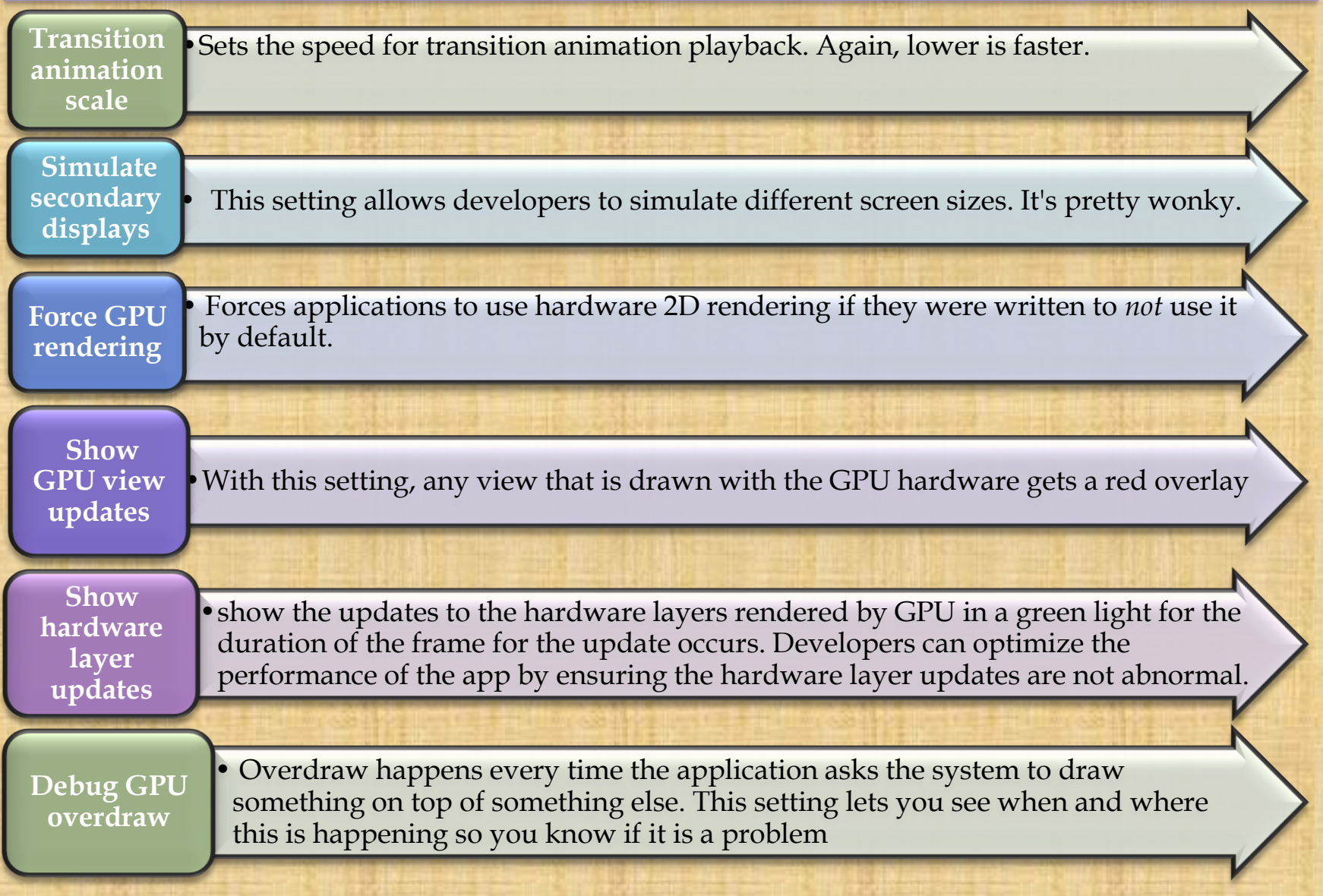

 $\operatorname{at}$  NataliaS@portnov.com

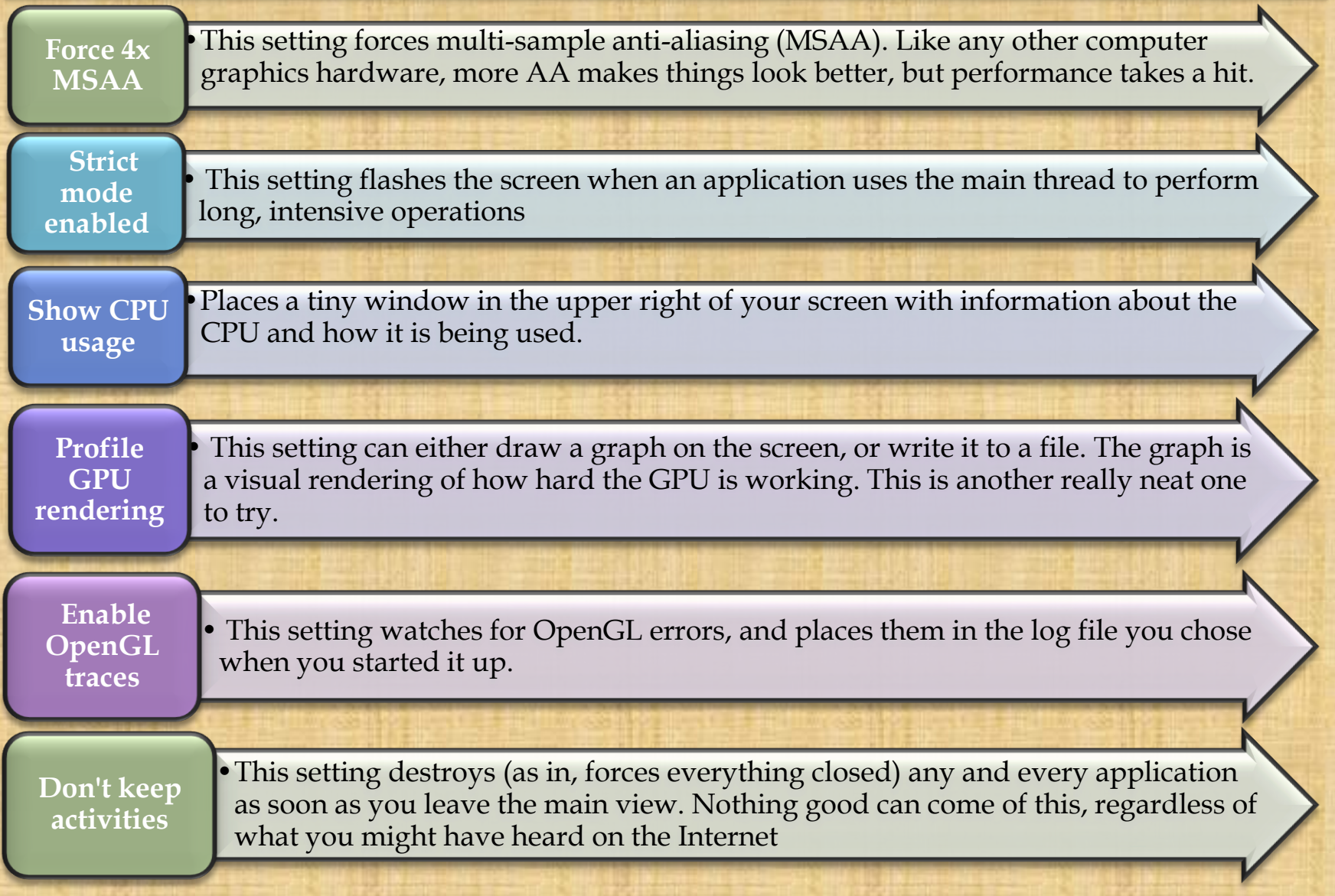

Copyright NataliaS@portnov.com 8

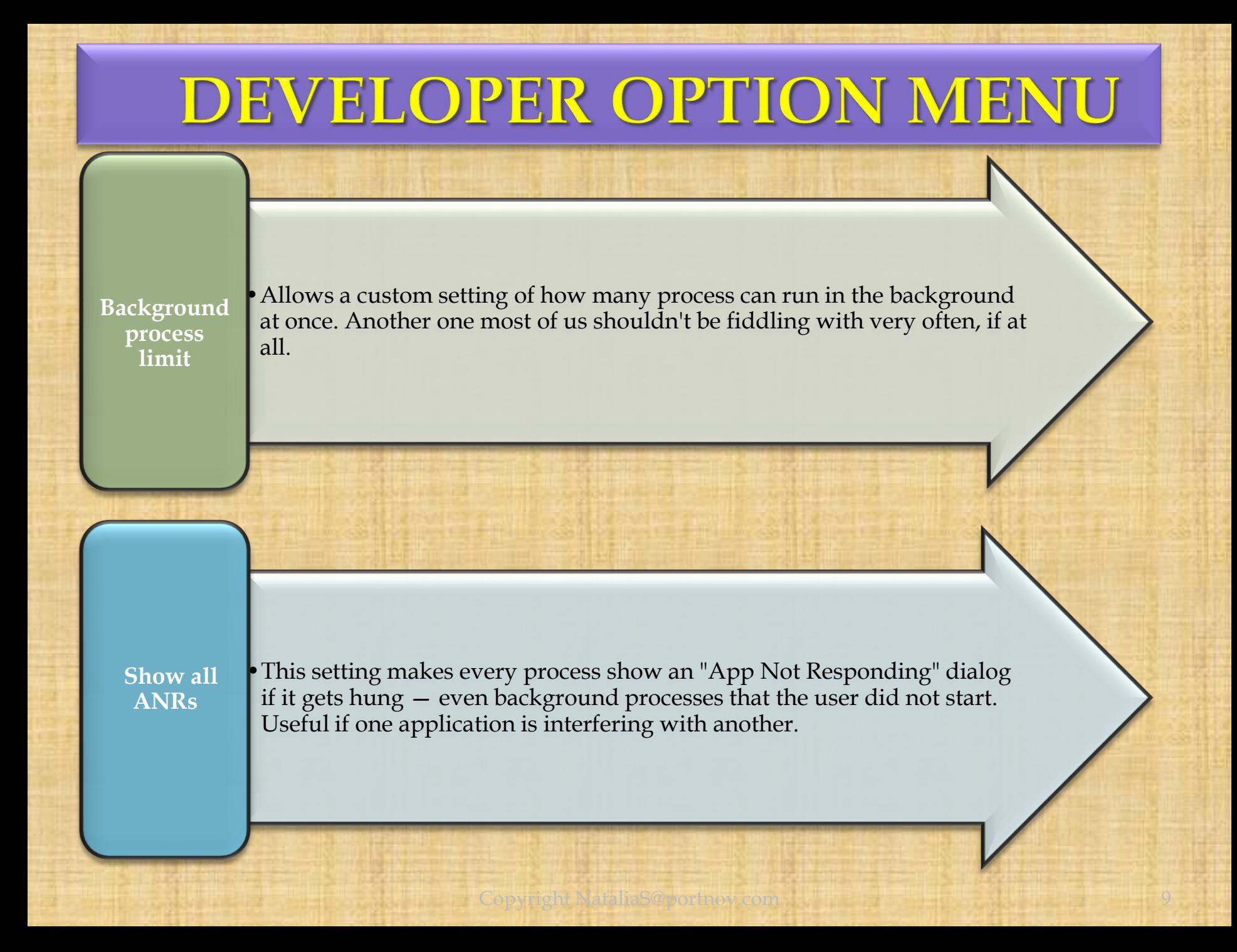